## FINAL FANTASY XI

FINAL FANTASY XI 3D表示特別対応期間は、こちらのホームページhttp://121ware.com/lavie/s/

FINAL FANTASY XI 3D FINAL FANTASY XI

D<br>
D<br>
D<br>
PlayOnline Viewer 
FINAL FANTASY XI

PlayOnline Viewer

[ J - [PlayOnline]- [FINAL FANTASY XI]- [FINAL FANTASY XI Config]

ScreenSize

Front Buffer  $1024 \times 768$ 

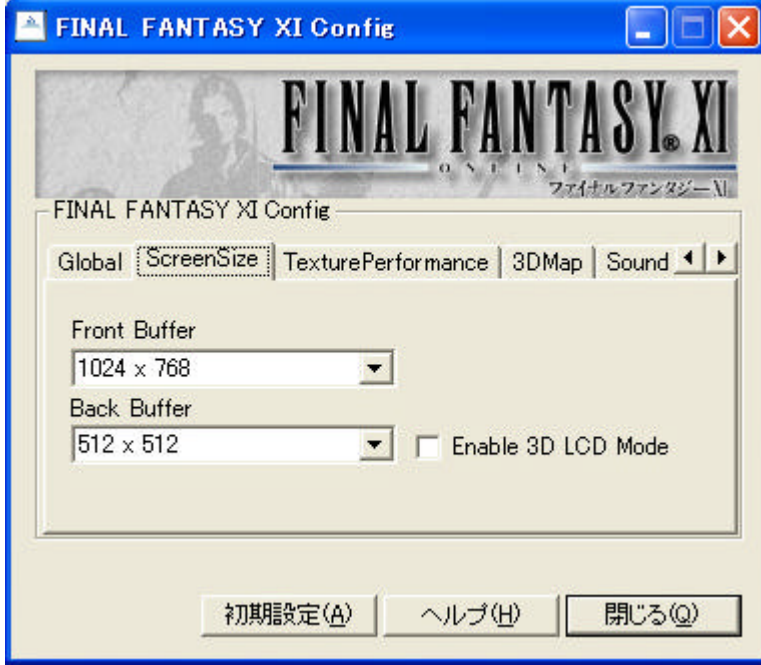

## Enable 3D LCD Mode

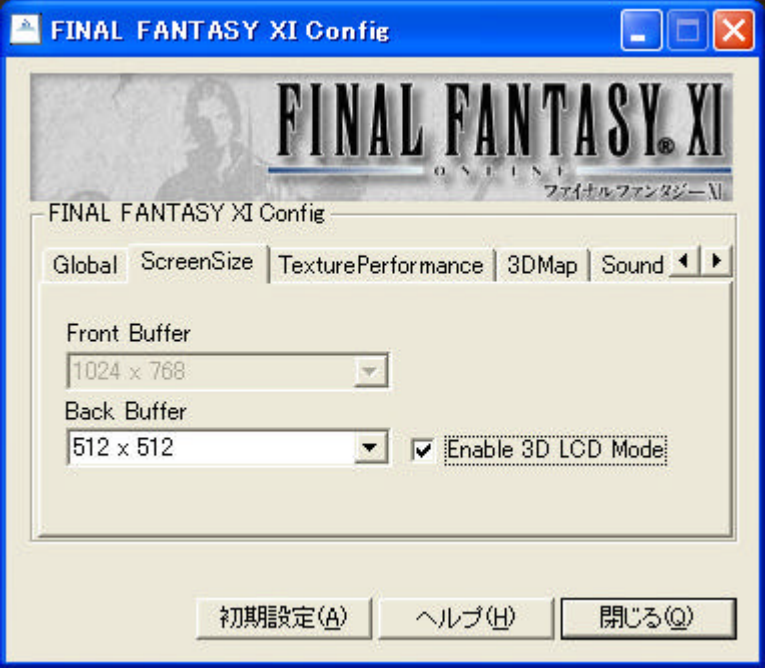

 $D$ 

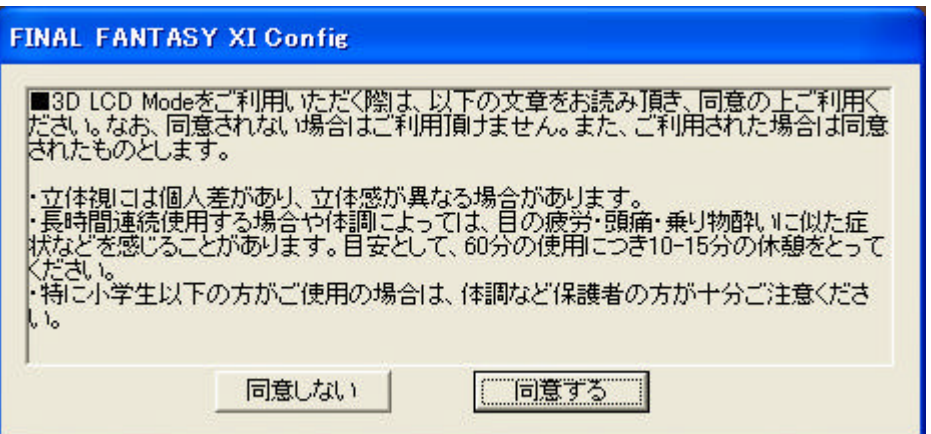

FINAL FANTASY XI BINAL FANTASY XI ENGLERANTASY XI